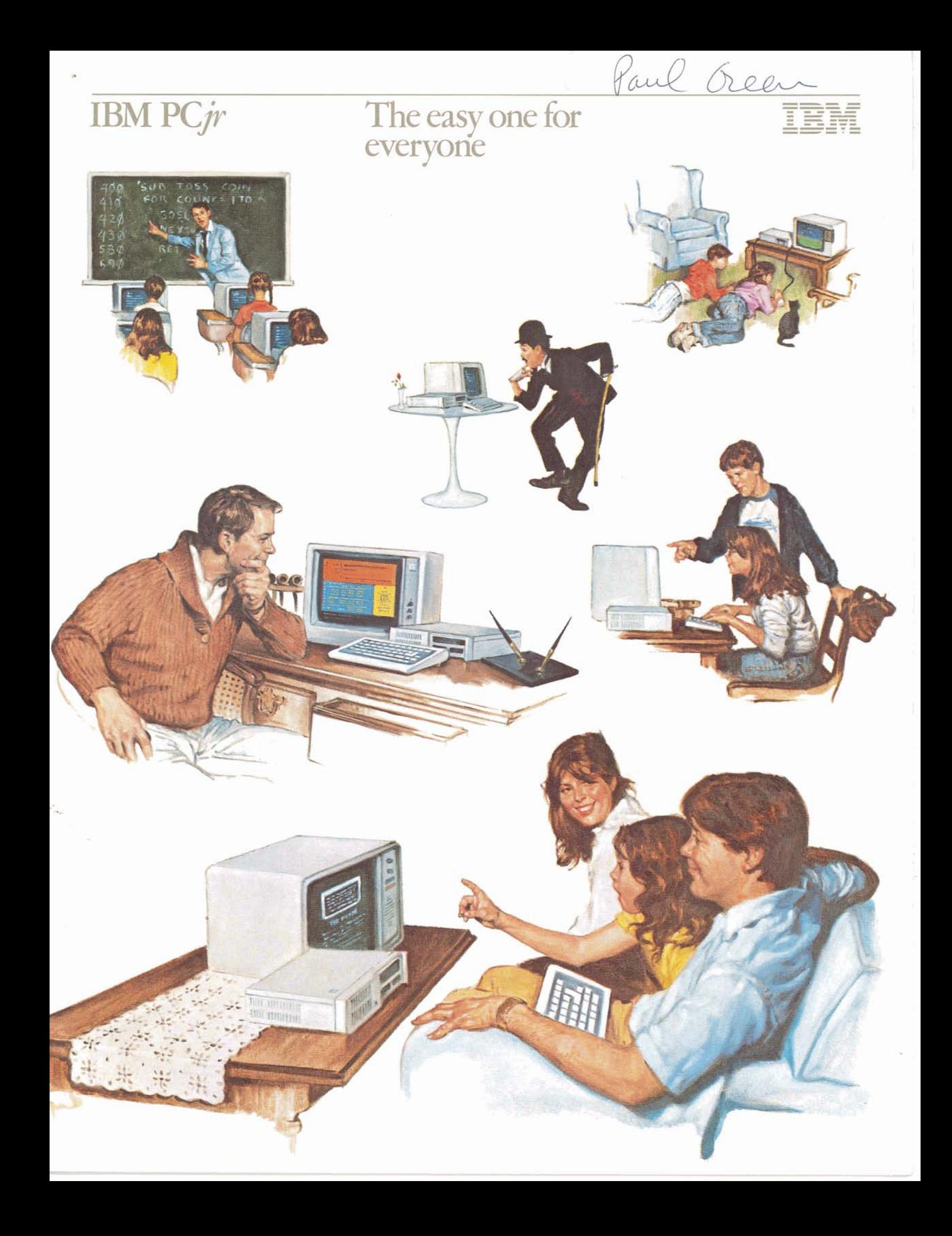

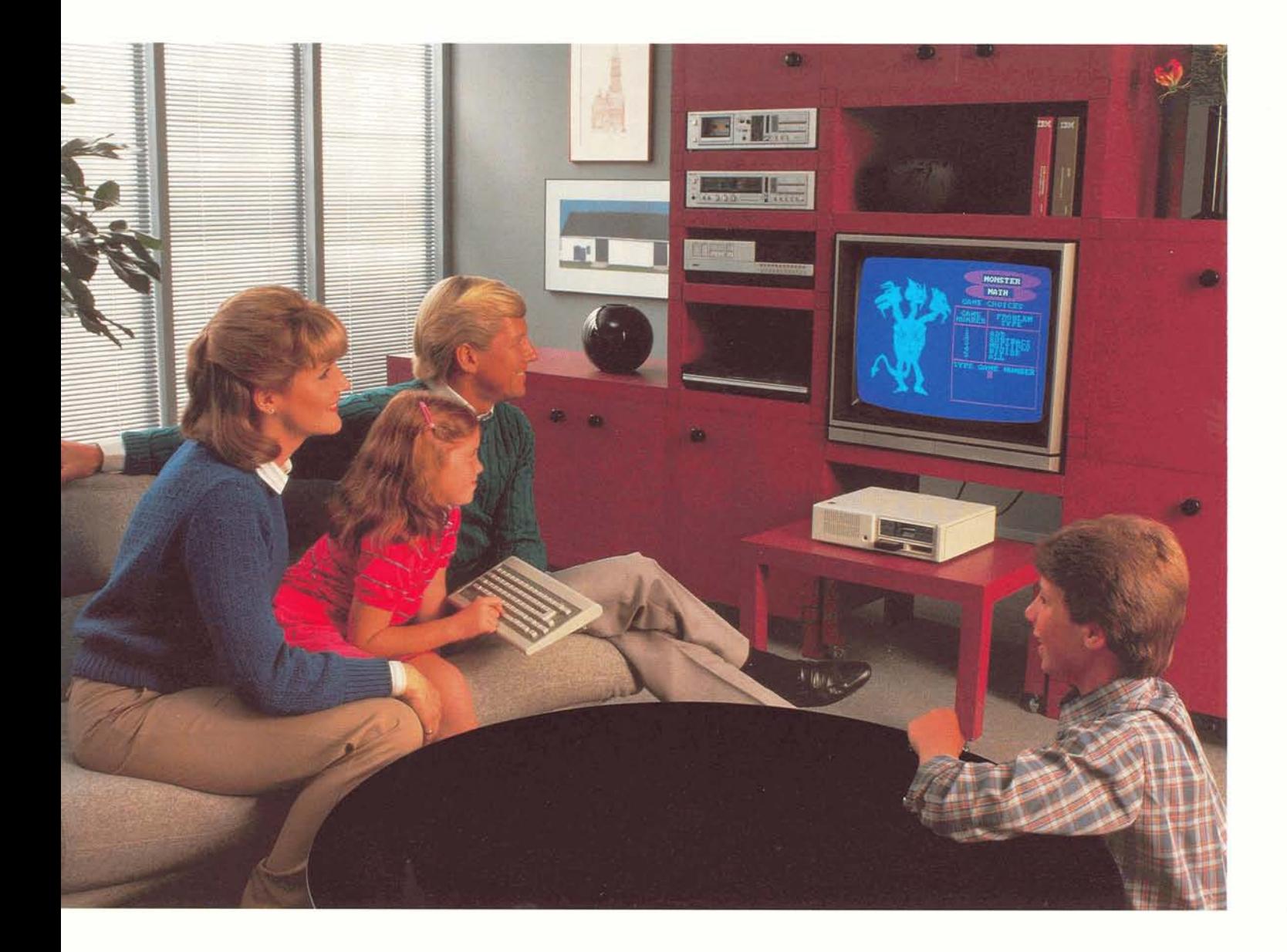

## Junior: A very personal computer

The easy-to-use IBM PCjr is a bright little addition to the growing family of IBM Personal Computers. Junior is proving that even the most compact and most affordable personal computer from IBM can meet a wide variety of needs at home, at school, and at the office.

What makes the IBM PCjr a very personal computer? It's personally sized, for one thing. The IBM PC $jr$  is compact and lightweight, so you can take it wherever it's needed. And Junior is very easy to learn and use, so just about everyone can benefit from its versatile capabilities, which can be expanded by adding options that give Junior the power to compute and store more information, to print documents, to exchange information over standard telephone lines, and more,

Perhaps the most personal touch associated with Junior is its price. The IBM PC/r is very affordable, so it will fit nicely into your budget as well as your lifestyle.

What can your IBM PCjr do for you? Junior can help you manage your finances by presenting a clear picture of where your money is coming from and where it's going. Help you get organized by reducing paperwork and clutter. Exchange electronic mail with other personal computers. Help children with their studies by acting as a smart classmate. Play a variety of interactive computer games. Connect with large information networks for financial data and stock prices, news and weather reports, movie reviews, airline schedules, "shop-by-computer" services, and more. Junior can even help teach you and your family how easy personal computing can be.

What are the IBM PCjr's elements? The IBM PCjr's standard elements are the System Unitwhich does all the actual computing-and a cordless, typewriter-like keyboard that uses infrared signals to communicate with the System Unit, similar to the way a hand-held remote control operates a TV set. To start computing, just insert your software-the instructions that

tell the computer what to do-into the System Unit, pick up the keyboard, and you're ready. Junior comes with a "Keyboard Adventure" program that introduces you to the keyboard and its functions.

You can use a wide range of software with your IBM PCjr. The System Unit contains two slots for software cartridges, including those published by IBM exclusively for the IBM PCjr. And the optional slimline diskette drive enables you to use many of the existing diskette programs that are available for the IBM PC and IBM PC XT.\*

To view your IBM PCjr's information, you'll need a display-such as the IBM Color Display, a TV set, or a video monitor-and its corresponding adapter cable.<sup>†</sup> You may then want to further customize your system by selecting from a range of options for the IBM PCjr, such as a printer, joysticks, and others. Of course, the way you choose to tailor your system will depend on your own personal computing needs.

Read on, and find out how many ways Junior can help you work, plan, analyze, organize, learn and have fun. We think you'll agree that the IBM PCjr is the easy one for everyone.

\*Television sets, video monitors, light pens, cassette players/ recorders, external modems and their adapter cables are not part of the IBM PCjr system offering and must be purchased separately. The IBM Monochrome Display is not compatible with the IBM PCp:

<sup>\*</sup>Please refer to the software compatibility chart on page 12 for the IBM Personal Computer software diskettes that can operate on the IBM PC#:

### **Manage your finances**  with Junior.

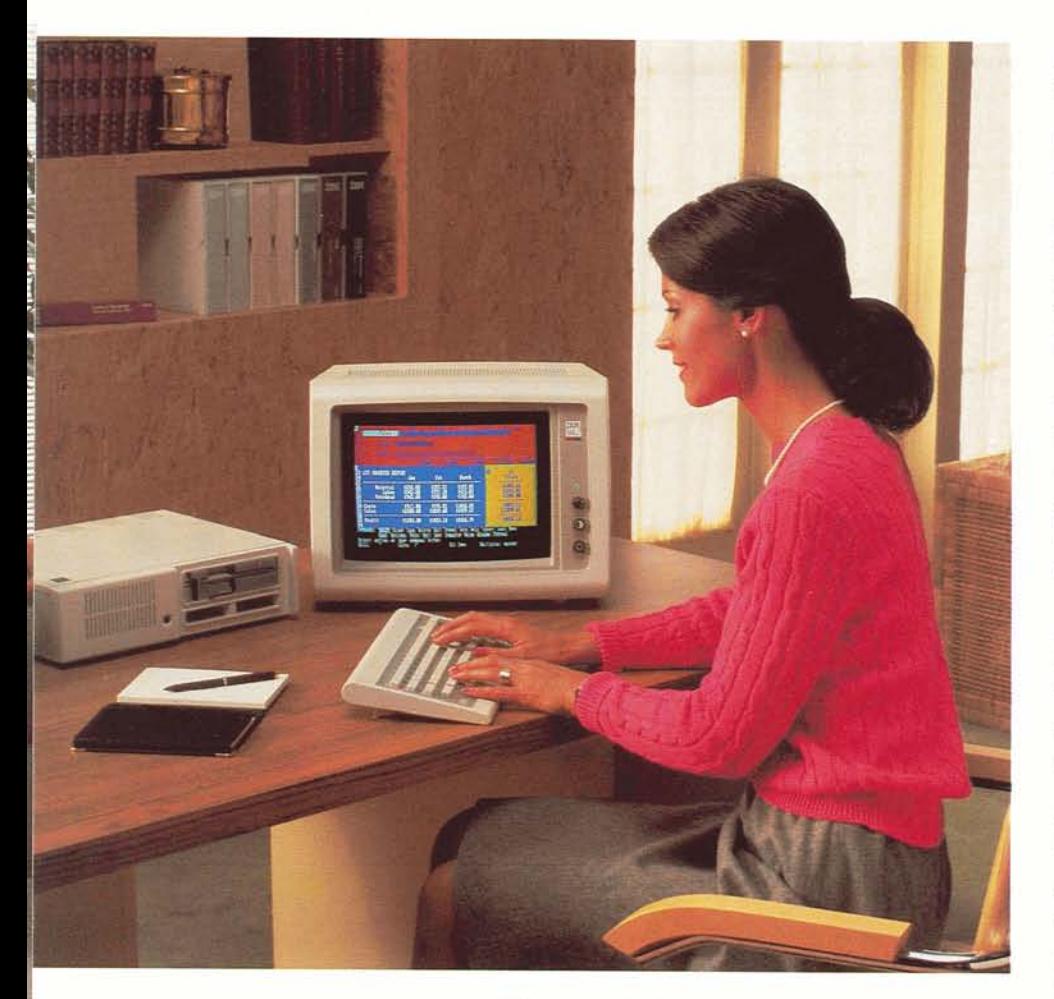

When you sit down to sort through your finances, make it a point to have Junior with you. Junior will show you that you don't need accounting or bookkeeping experience to realize how much more easily and accurately you can manage your money. Wlth the IBM **PCjr,**  you can convert a sea of statements, bills and receipts into concise groupings of data from which to evaluate your financial picture. ..and map out a strategy to improve it.

Junior can provide you with a graphic picture of where your money is coming from-and where it's going. With "spread sheet" programs such as Multiplan? for example, you can turn pour

display screen into an income and expense statement, checkbook register, home finance journal, or almost any other worksheet-type document that uses a column-and-row format. You can categorize income and expenses into individual accounts for easy reference. Set up charge and savings accounts as well **as**  expense accounts for food, rent or mortgage, utilities, travel, auto maintenance, entertainment, and more.

Together, you and the IBM *PCjr* can devise a financial plan to balance your budget. For example, you can allot specified amounts for each expense account you **create,** and Junior can help you monitor them throughout the month and indicate if you've gone over budget.

And while you're keeping a close eye on your expenses, keep yourself prepared for income tax time, too. You can record tax-deductible expenses at the time they **are** incurred, then call up a report whenever you need it.

You can also broaden your financial horizons. With the optional internal modem- a compact electronic device that lets your computer communicate over standard phone lines-that was specifically designed to fit neatly inside the IBM PCjr System Unit, you can link Junior to the massive information resources of various commercial data bases. Track the performance of your investments-stocks, bonds and Treasury issues-and receive other up-to-the-minute Dow Jones\* data with a single phone call.

**\*Multiplan is** a U.S. trademark of Microsoft Corporaclon. **Dow** Jones **1s** a **trademark dDow** Jones & Company, Inc.

4

## Get organized with Junior.

The IBM PCjr's ability to organize and manage information can help you reduce clutter and its familiar by-products: disorganized or misplaced personal records; indecipherable lesson plans; overlooked birthdays, anniversaries, and other special occasions; and more. With Junior to help you meet your information handling needs, you could become more organized, more productive, and more efficient.

Maintain a complete computer file on just about anything. Using software such as pfs:\*FILE and pfs:REPORT, you can store, retrieve, update, revise and print out the kind of detailed information that would muddle a notebook or card file. Keep an orderly grade book, client listing, organization membership roll, or gourmet recipe file.. .any of which can be displayed on your screen quickly and easily.

Write a letter...or a term paper. With programs such as EasyWriter\* and HomeWord\* Junior can be used as a word processor, so you can type a memo, a shopping list, a letter, or even a term papet. Store your text, then retrieve and revise it at any time. You can then print your document easily with one of the optional IBM prinrers.

Plan your day, week or month more efficiently. IBM PCjr software indudes programs such as Time Manager,\* which will help you keep track of engagements, appointments and assignments, and also remind you of important dates throughout the year, such as birthdays and holidays.

Expand your information resources with the optional internal modem or an external modem. Either way, you can use standard phone lines to tie into the data banks of large information and service networks for news and weather reports, airline schedules, shop-by-computer services, and more. You can also exchange information with larger computers or other IBM Personal Computers. And, with the Personal Communications Manager program and a modem, you can even send electronic mail to simdarly configured IBM Personal Computers throughout the building, around the neighborhood, or across the country.

\*pfs. is a registered trademark of Software Publishing Corporation. EasyWriter is a trademark of Information Unlimited Software, Incorporated. HomeWord is a trademark of Sierra On-line, Inc. Time Manager ts a trademark oFThe Image Producers. Incorpraced

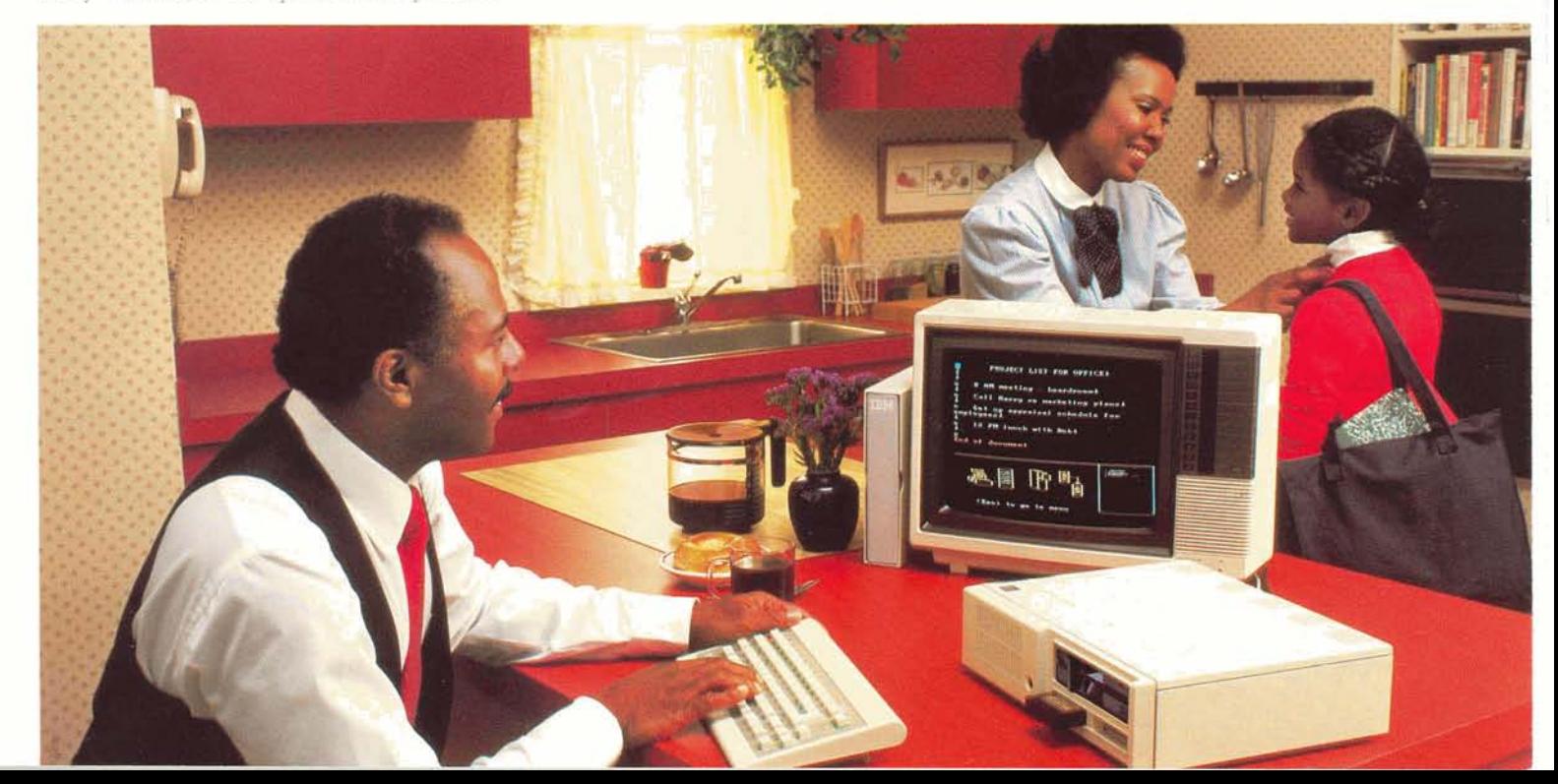

### *Make* **learning** fun **with** Junior.

Add a whole new dimension to learning-one of fun and enjoyment. Junior can act as a friendly tutor in various subjects while familiarizing both children and adults with the increasingly important world of computing.

There is a growing library of educational software for the IBM PCjr. Current programs have been designed to teach children multiplication tables and other math skills.

There are also educational programs that can keep pace with students **as** they learn. Logo, **far**  example, is a flexible, interactive program that provides basic lessons for preschoolers and grade. schoolers, then progresses to more advanced lessons, such as mathematical, logical and geometric relationships.

Several programs use an enjoyable game approach to learning. Adventures in Math challenges students to use math skills to explore a castle filled with various treasures. In Monster Math, thestudent comes face to face with a monster that can be erased from the screen only by solving a number of math problems.

Many programs are designed for students at specific grade levels. For example, Bumble Games,\* Bumble Plot\* and Juggles' Butterfly\* use colorful circus figures and friendly extraterrestrial creatures to teach young children concepts such as left/right, greater than/less than, and SO on. Other programs **are** designed for high school and college students.

As an added benefit, word-processing programssuch as HomeWord and EasyWriter-are ideal for writing essays and term **papers,** as we11 as keeping class notes on file for immediate recall when they **are** needed. And the versatile Word Proof program will check spelling on any document that's **been** created and offer the correct spellings of misspelled words.

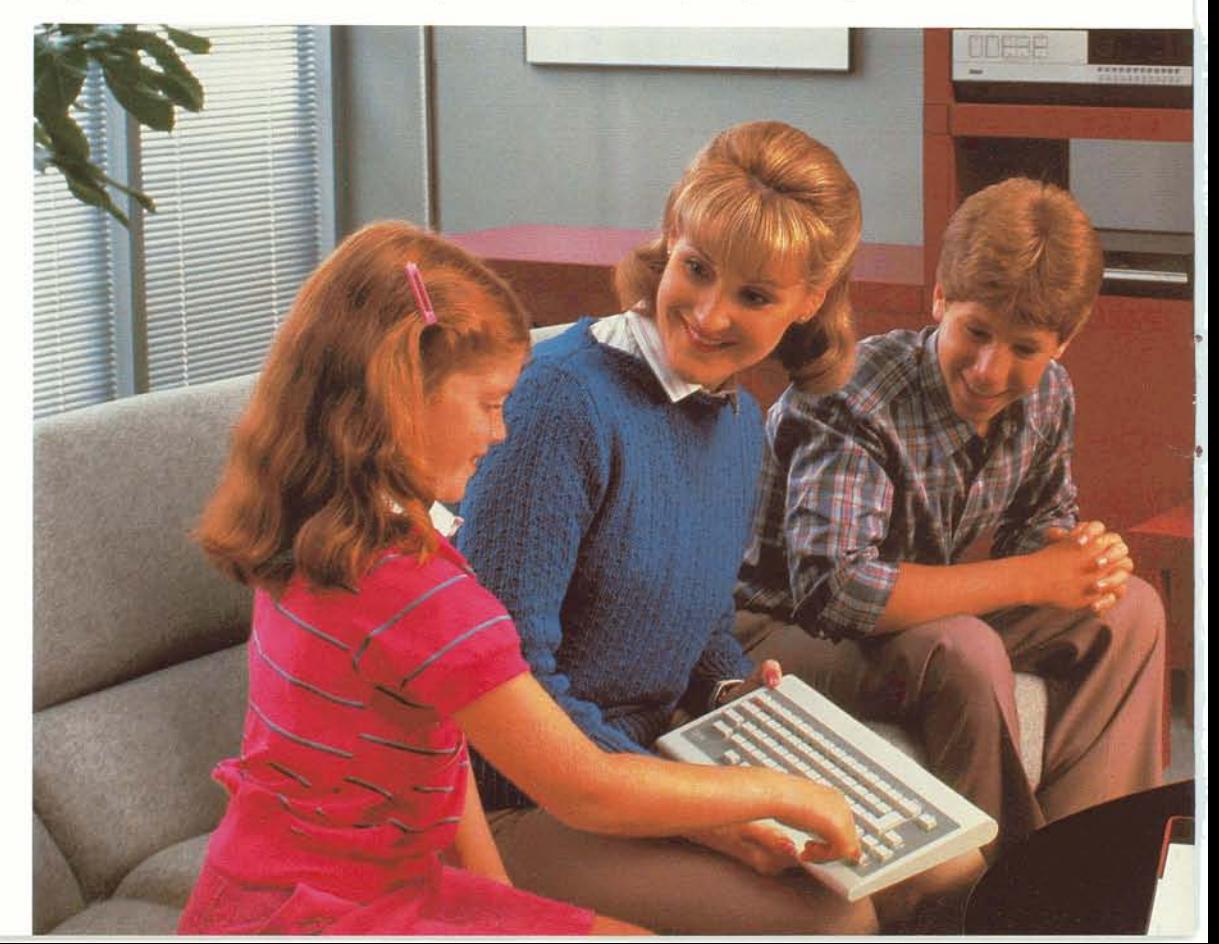

### **Learn personal computmg with** Junior.

Every day, people are discovering how computers can help them be more productive, more creative, and more efficient. And as the use of computers continues to grow and affect our lives, it makes sense to know how to use a computer and to understand its functions and capabilities.

Junior is ready when you are, with an array of software designed to help you become familiar and comfortable with personal computing.

**A** "Keyboard Adventure" program comes with your IBM PCjr system. With this program, you control the movements of a friendly on-screen cartoon character who shows you how Junior's keyboard works. Also included in every system is a Guide to Operations manual, as well as Hands-On BASIC, a step-by-step manual that teaches you about the BASIC language and important concepts in computer programming. If your IBM *PCjr* has a diskette drive, you receive an "Exploring the IBM PCjr" program. This program shows you how the keyboard is used for various applications and introduces you to the IBM Disk Operating System, the BASIC language, and the optional printer.

In addition, there are several software packages designed to introduce you and your family to the world of computing. One such package is Turtle Power, an entertaining program that turns the display screen into a "computer drawing board" and invites children to use the keyboard to create their own video art while learning about computers.

"Bumble Games, Bumble Plot and Jugglei Burrerfly are trademarks of The Learning Company.

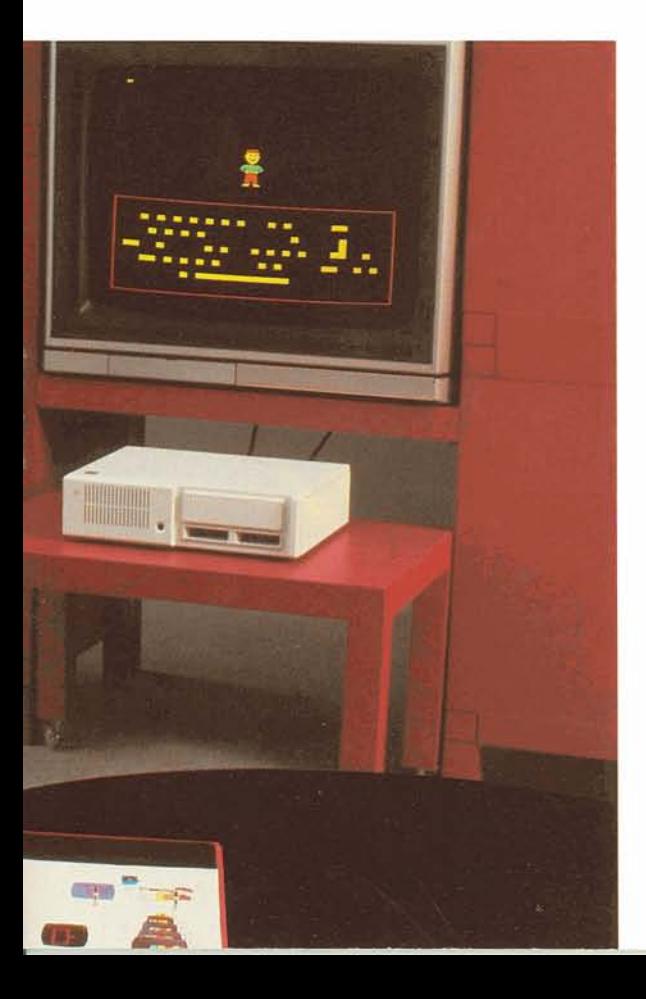

# Have fun **with Junior.**

Junior is tireless not only as a worker, but **as** a playmate as well. And there's a wide variety of exciting entertainment programs for you and Junior to enjoy.

The IBM PC<sub>j</sub>r's entertainment software includes But that's not the limit to Junior's game-playing games that take advantage of Junior's cartridge compatibility. **IBM** *PCjr* cartridge games include:

- $\cdot$  Mouser, in which you're cast as a farmer whose house is overrun by mice; your goal is to de-mouse the house.
- Scubaventure, in which you control a scuba diver who goes aftet sunken treasures and encounters the deadly hazards of the deep.
- Crossfire, which puts you at the helm of a ship that must repel a swarm of hostile insects by firing missiles at them.

Mine Shaft, in which you drive a mining car through a diamond mine and retrieve the precious gems while fending off dangerous mining robots.

capabilities. In addition to cartridge games, a variety of existing IBM Personal Computer diskette game programs can be run on the IBM *PCjr,* provided your system contains the 360KB diskette drive. These games include Adventure, Casino Games, Adventure in Serenia, **Srrategy** Games, and others. Junior's games are made even more enjoyable by vivid graphics and sound capabilities.

Be sure to ask your Authorized IBM Personal Computer Dealer for a complete list of current IBM entertainment software.

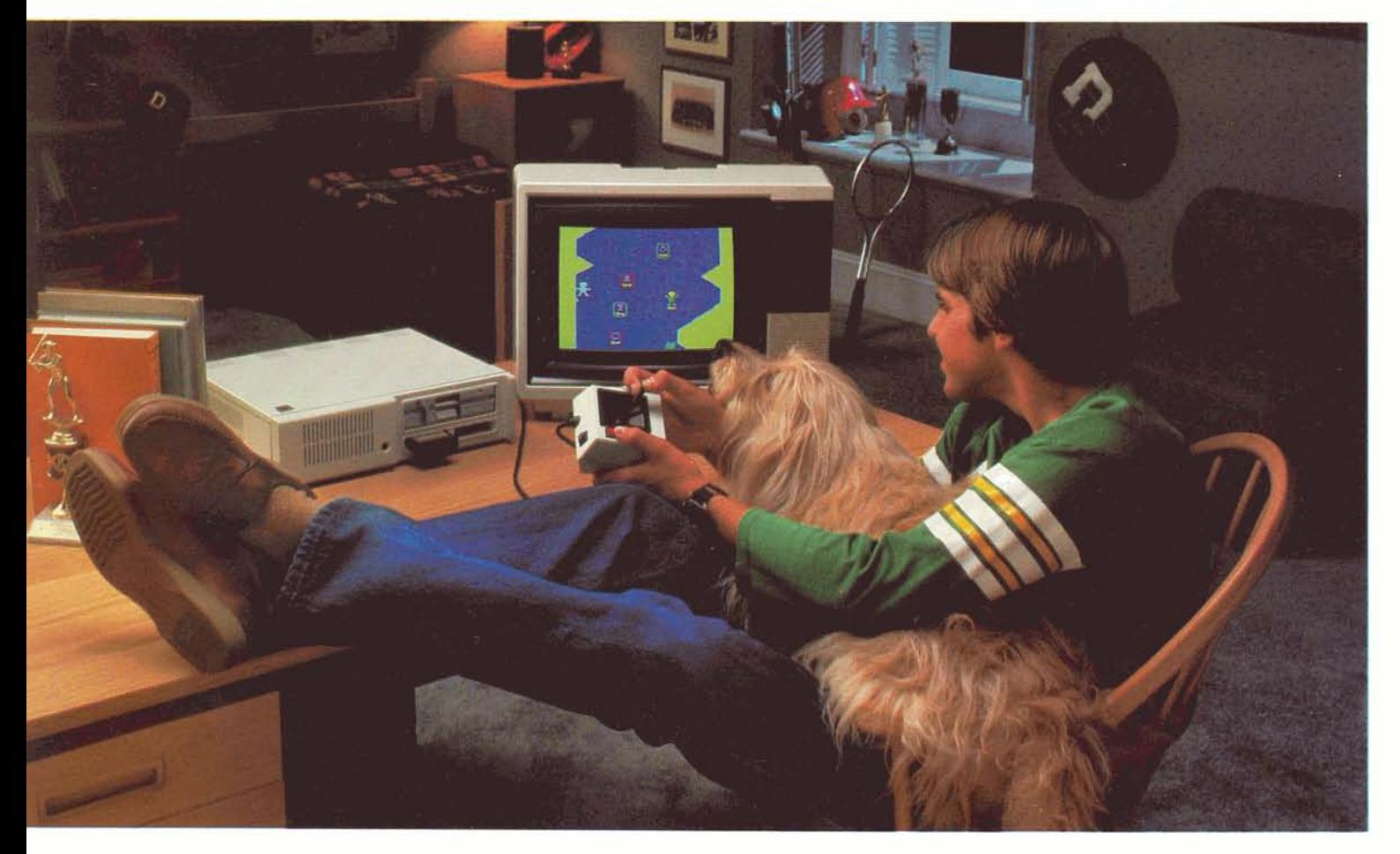

# **Let Junior show off for you.**

You can expect the same quality service for the IBM *PCjr* that has become a hallmark for the entire family of IBM Personal Computers.

It starts with a one-year warranty that comes with the IBM *PCjr*. If the system requires any type of senrice during its first year of **use,** just bring it into the location where it was purchased **-or** to any Authorized IBM Personal Computer Dealer-for reliable, professional service.

After your warranty expires, you can obtain reliable service through your Authorized IBM Personal Computer Dealer or IBM's nationwide network of Service/Exchange Centers. Or you can mail the unit to one of IBM's Regional Repair Centers.

Take the next step. Let Junior show off for you. Visit the Authorized IBM Personal Computer Dealer nearest you and **ask** for a hands-on demonstration of the IBM **PCp-.** See for yourself how this powerful yet compact personal computer from IBM can help you at home, at school, and at the office...all at a very affordable price.

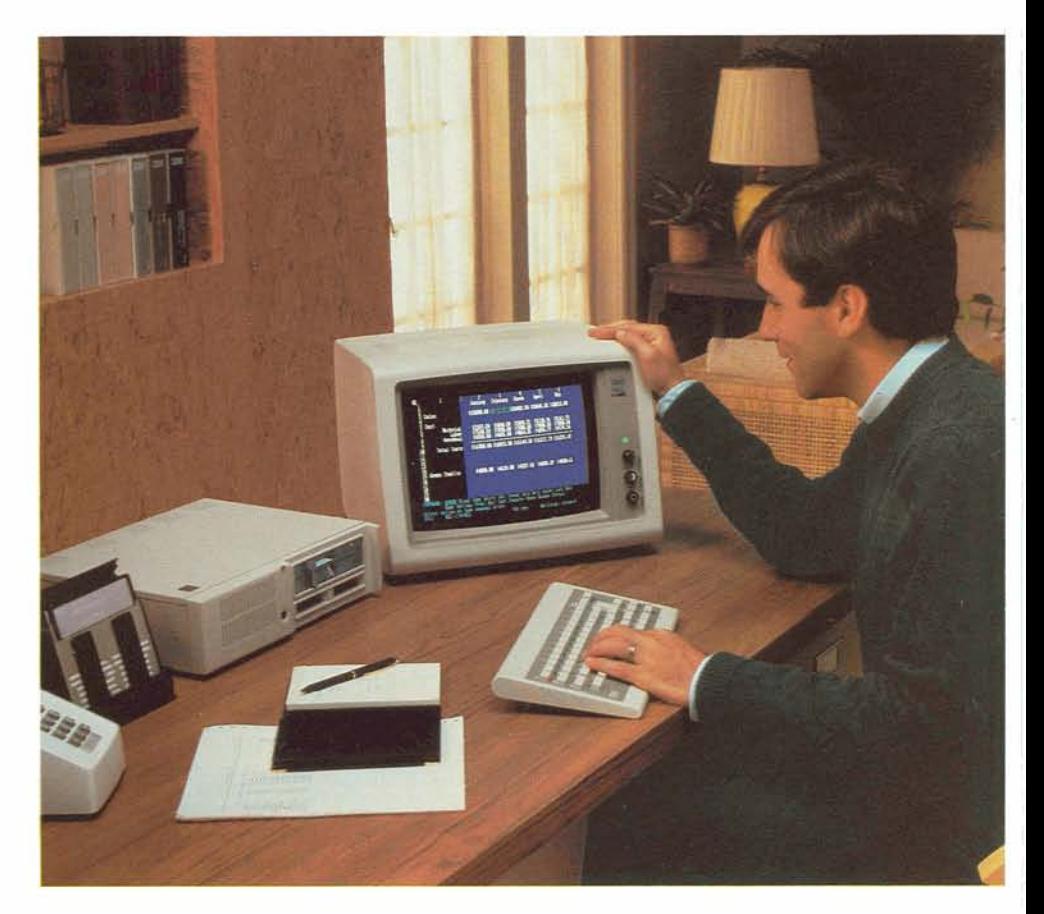

#### **IBM PCjr** features

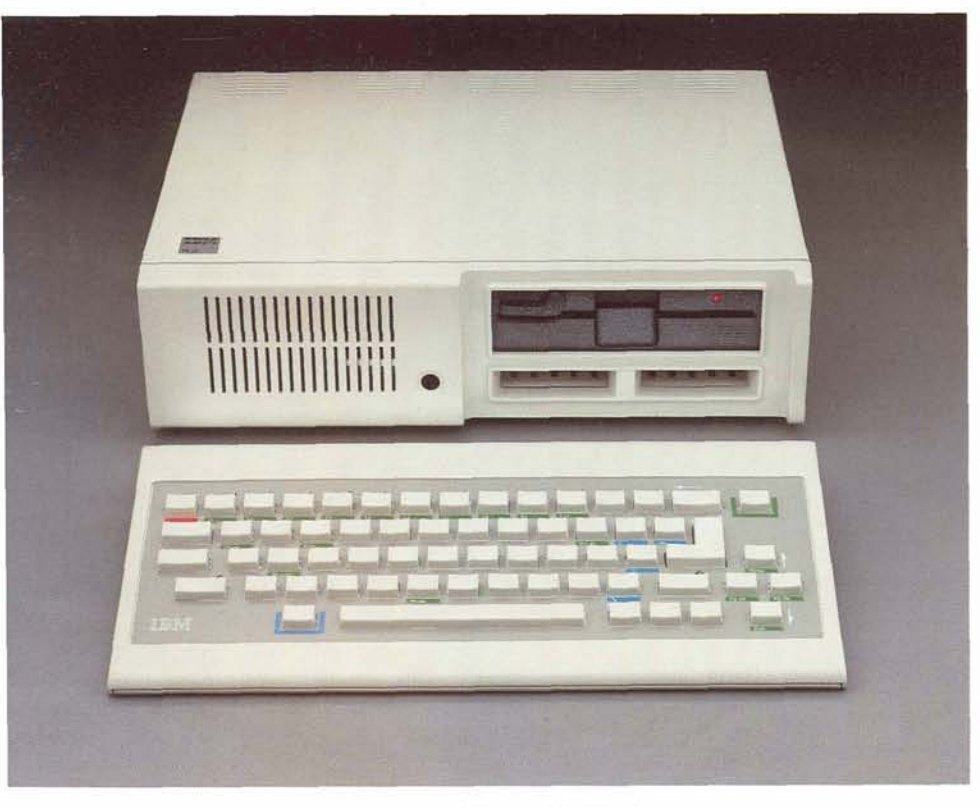

- · System Unit with:
- -16-bit 8088 processor
- $-64KB$  RAM
- -64KB ROM (permanent memory)
- -RS-232 interface
- -Audio rone generator
- · Connectors for options\* such as:
- -IBM Color Display, television or video monitor
- -Serial printer
- -External modem
- -Cassette player
- -Joysticks
- -Light pen
- · Infrared keyboard link
- · Optional 51/4" 360KB slimline diskette drive (standard with enhanced model)
- 
- · 2 cartridge slots
- · Cordless, 62-key, color-coded infrared keyboard
- Other options:
- · Keyboard Overlays
- · Keyboard Cord
- · Internal Modem
- · 64KB Memory and Display Expansion (standard with enhanced model)
- · Parallel Printer Attachment
- · Adapter Cable for the IBM Color Display
- · Connector for TV (RF modulator)
- · Adapter Cable for Serial Devices
- · Adapter Cable for Cassette
- · Attachable Joysticks
- Carrying Case
	- Technical Data: System Unit
- · 4.77 MHz clock frequency
- · 64KB ROM
- -Access time 250ns -Cycle time 375ns
- · 33 Watt Power Supply
- · Dimensions:
	- $-Width$  13.9 in  $(354mm)$
	- $-Depth$  11.4 in (290mm)
- $-$ Height  $3.8$  in (97mm)
- · Weight: less than 9 lbs. with diskette drive, less than 6 lbs. without diskette drive
- · Electrical: 120V AC, 60Hz, 33 watts
- · Air Temperature:
- $-$ System on 60 $\degree$  90 $\degree$ F (15 $\degree$ -32 $\degree$ C)
- $50^{\circ} 110^{\circ}$ F ( $10^{\circ} 43^{\circ}$ C) -System off
- · Humidity:
	- -System on 8-80% RH
	- -System off 8-80% RH

#### Technical Data: Keyboard

- · Dimensions:
- -Width 13.45 in (341.5mm)
- $-Depth$  6.61 in (168mm)
- -Height 1.02 in  $(26mm)$
- · Weight: 22 oz. without batteries, 25 oz. with batteries

Technical Data: Power Supply The transformer is a standard, step-down, 60-volt-ampere type that is separately housed.

- · Air temperature: 60°-90°F (15°-32°C)
- · Humidity: 8-80% RH
- · Altitude: to 7000 feet

# **IBM** PCjr **Software Compatibility Chart**

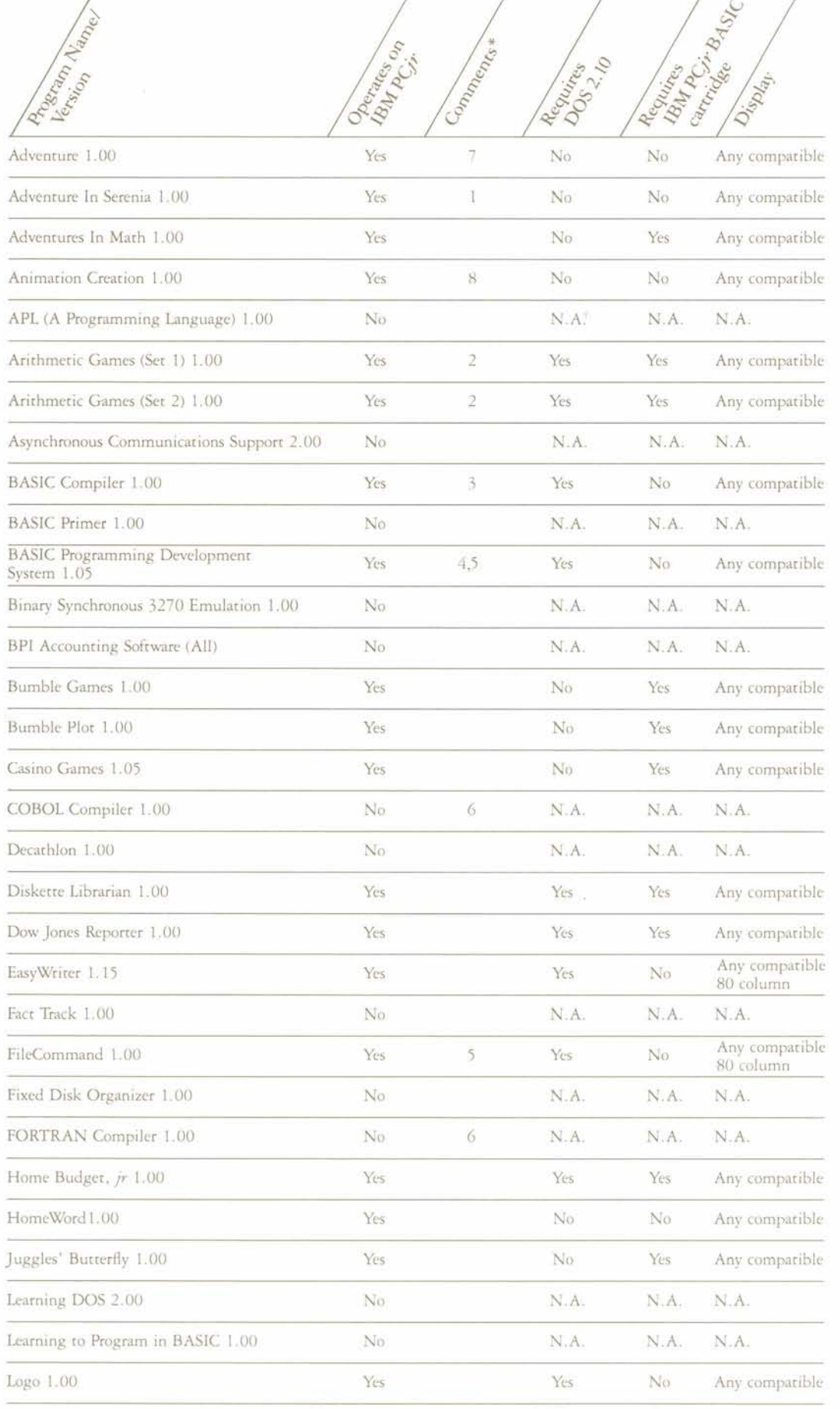

Use this chart to determine which IBM software 13 producrs run on your IBM PCjr and what your IBM PCjr needs to run each program.

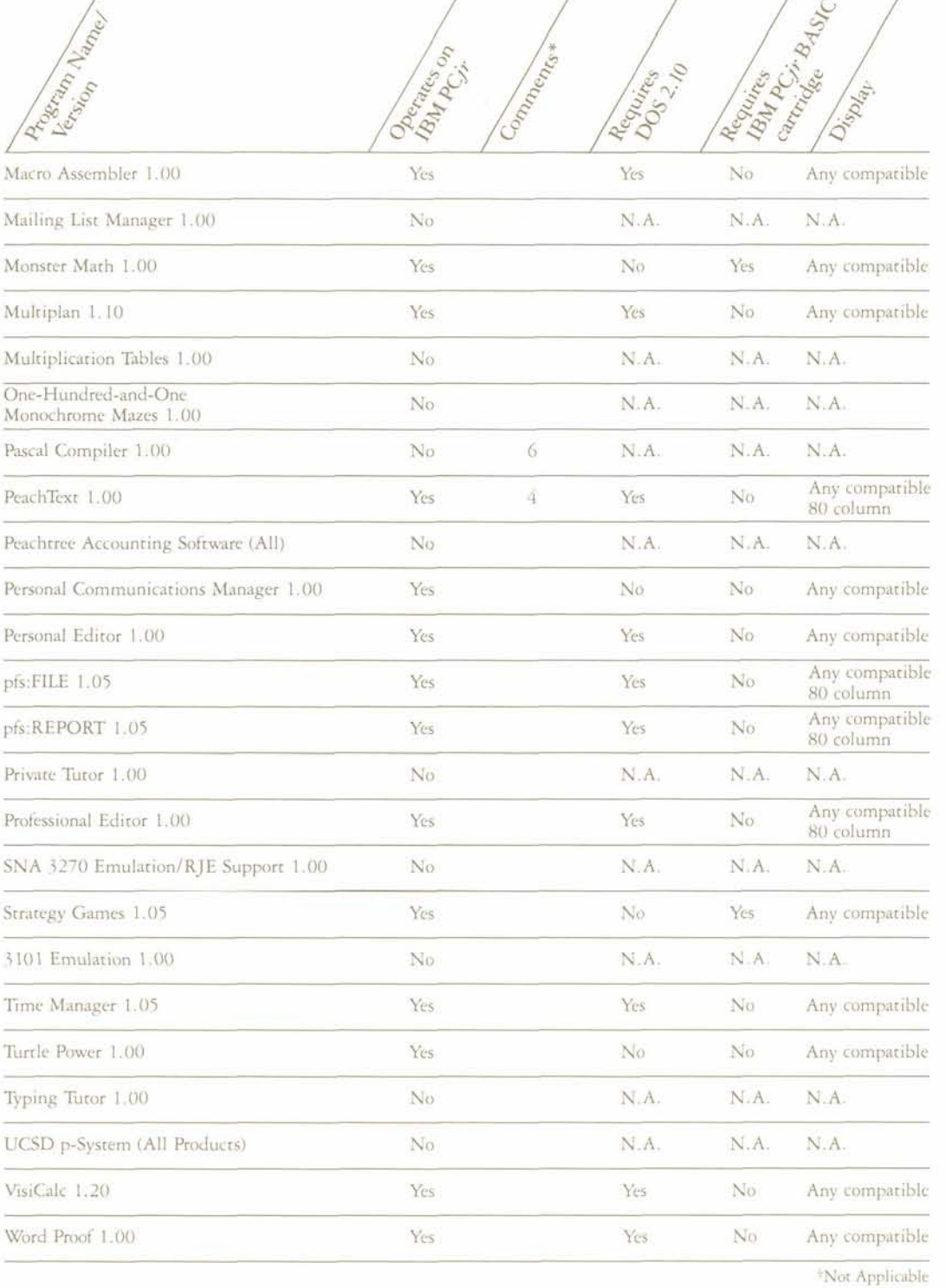

**Diskette Programs \*Comments**<br>The programs listed above run on an IBM PC<sub>I</sub><sup>*r*</sup> with  $1$ –Colors may vary from IBM PC. The programs listed above run on an IBM PCjr with 128KB of memory and a diskette drive, except for 2-No color on composite monltor. those which have "No" in the "Operates on IBM  $PCjr$ "  $3-Must$  have sufficient storage for Compile and column. column.

The following programs are available on cartridge 2.00.<br>and run on an IBM PC $jr$  with a television, monitor 6–Comp or a color display: Crossfire 1.00, Mine Shaft 1.00, Mouser 1.00, ScubaVenture 1.00 and IBM PCjr 7-Cannot set foreground and background colors. BASIC 1.00. **8-Will run on an IBM PC**jv with 64KB of memory.

- 
- 
- 
- 4-Not recommended for IBM PCjr.
- **Cartridge Programs** >-Use same procedure to load DOS 2.10 **as** for DOS
	- 6-Compiler output will run on IBM PC $j$ r if there is sufficient storage.
	-
	-

The System Unit. The IBM PCjr's System Unit is where all the actual computation and processing of **data** cake place. The System Unit is lightweight, weighing less than nine pounds, so it can be carried easily. And its compact, lowprofile design enables you to place it conwniently on a small desk top, in a tight kitchen counter space, on a bookshelf, or wherever it makes **sense**for **ym.** 

A lot of computing power fills this compact frame. The IBM PCir has the same advanced 8088 processor used throughout the entire family of IBM Personal Computers.

Two IBM PCp<sup>r</sup> models are available. The entry model contains 64KB of user memory and two cartridge slots for IBM PC $\dot{r}$  cartridge programs. The enhanced madel contains two cartridge slots plus a double-sided 360KB slimline diskette drive for diskette programs, This means you can use many of the programs that are already available for the IBM PC and IBM PC XT. The enhanced model also comes with the internal 64KB Memory and Display Expansion, which incrass user memory to 128KB and enables you to display 80 characters of text per line on your display screen.

The keyboard. The IBM PCjr's typewriter-like, color-coded keyboard enables you to communicate with the System Unit. **You**have the freedom to work or play with Junior from across a table or across a room-up to 20 **feet** away **as** long as there are no obstructions-because the keyboard is cordless and communicates with the System Unit by sending infrared signals. **An** optional cord that connects the keyboard to the System Unit is also available if you wish to convert the cordless keyboard **to**an attached keyboard.

**The** keyboard also features one of Junior's most useful benefits. Every one of its 62 keys is completely programmable; that is, you can assign any letter, number, function or command to any key on the keyboard and label the keys using the optional keyboard overlay. It's possible to arrange the keys alphabetically, in letter groupings.. .whateuer suits your specific computing needs.

**The display.** For display purposes, you can connect your IBM PCjr to the IBM Color Display, your own television set, or a video monitor\* No matter which you choose, you'll be impressed by the vivid graphics. You can easily attach your display to the corresponding connector on the back of the System **Unit**  by using its appropriate adapter cable.\*

**Optional devices.** By wing the connectors on the back of the System Unit, you can add optional devices to suit your own computing needs. Attach joysticks, an external modem, a serial printer, and/or a cassette player to run software cassette programs. Junior makes it easy for you with letters that indicate each connector to help prevent improper connections.

There is also an optional System Unit attachment that allows you to connect a parallel printer to the IBM PC $jr$ , and an optional internal modem to attach Junior to a standard telephone **jack. (A** telephone is nor required.)

**\*Telrvsionsets,** y~deomomro@,**light pens, cassette** plaw  $reorders, external modems and their adapter cables are not part of$ the IBM PC $\mu$  system offering and must be purchased separately.

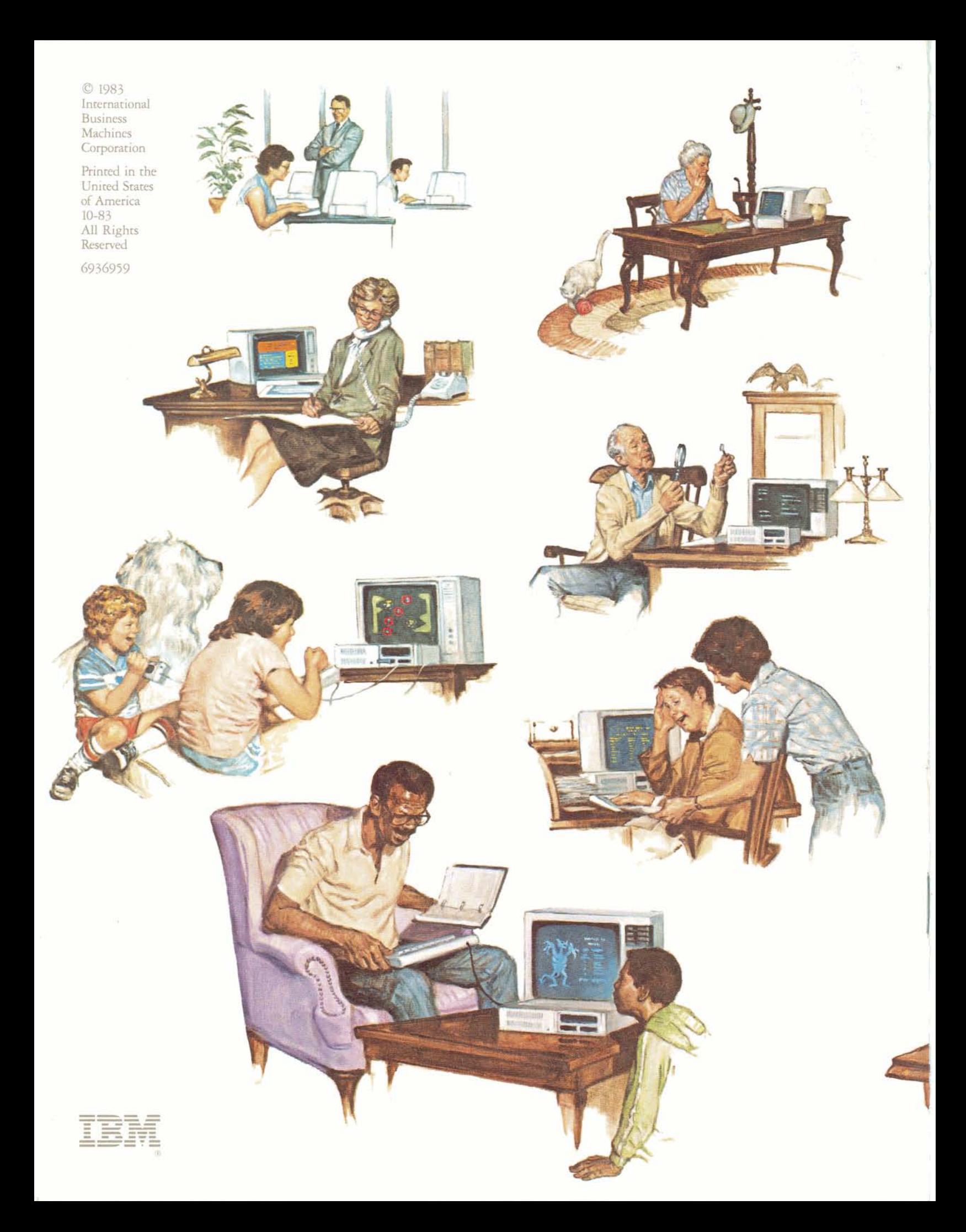